## **ConceptShare DLZ Starter Guide**

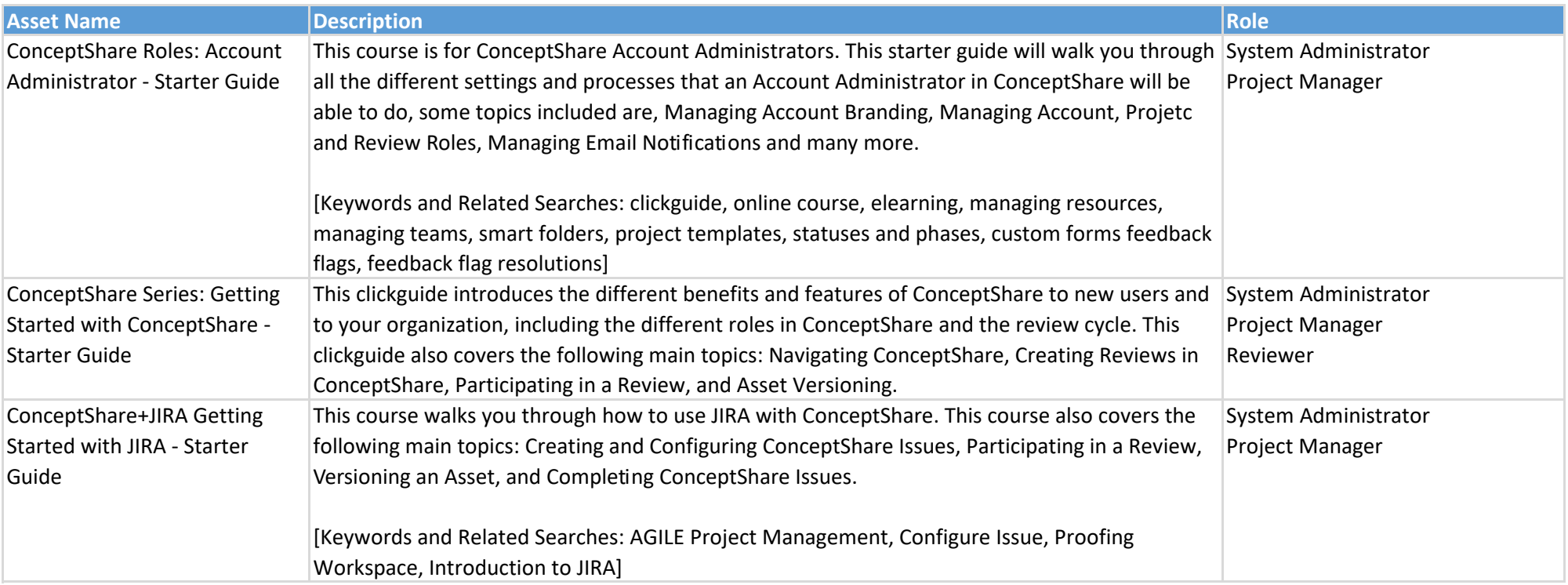

## **ConceptShare DLZ Standard**

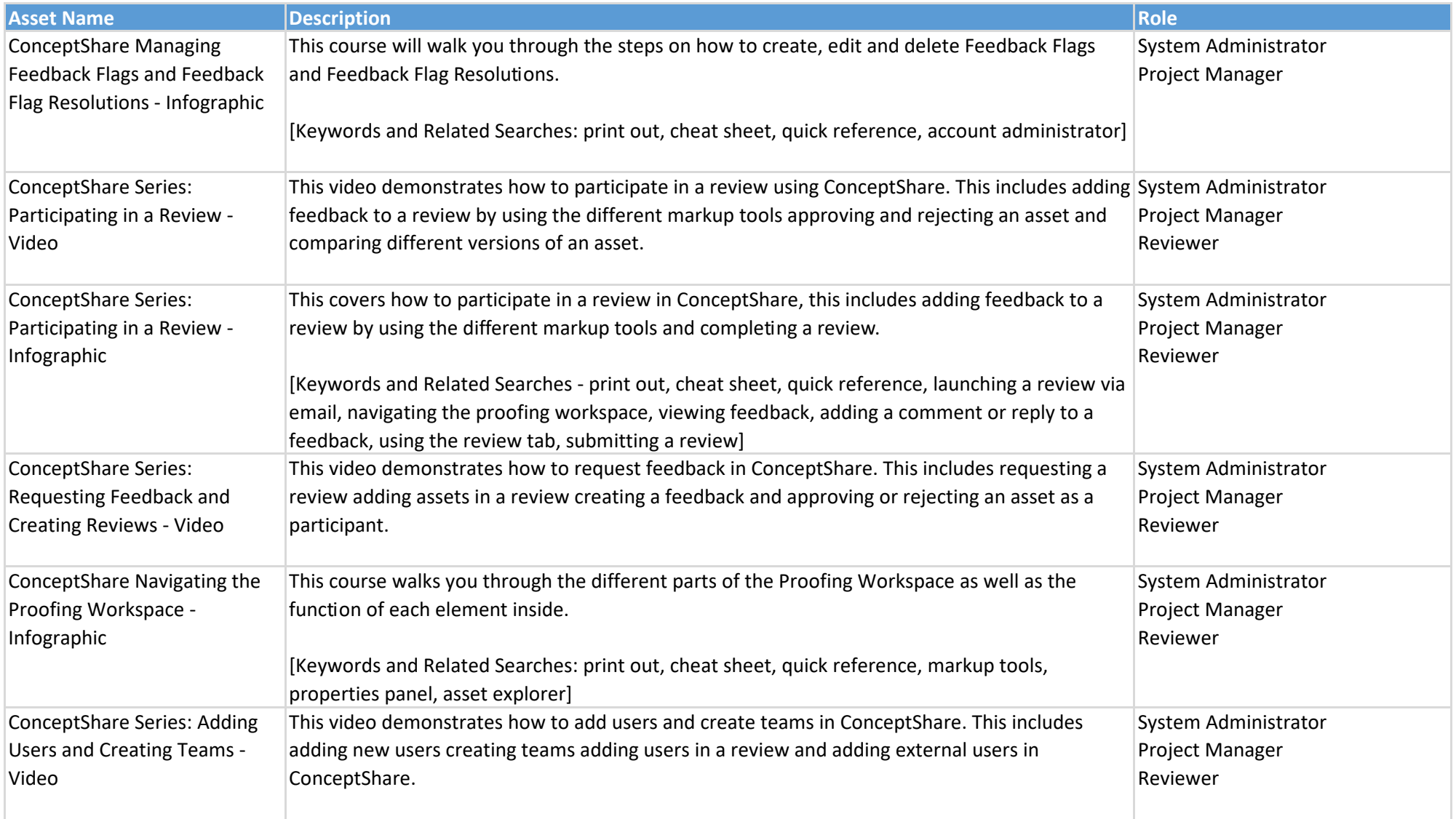

## **ConceptShare DLZ Standard**

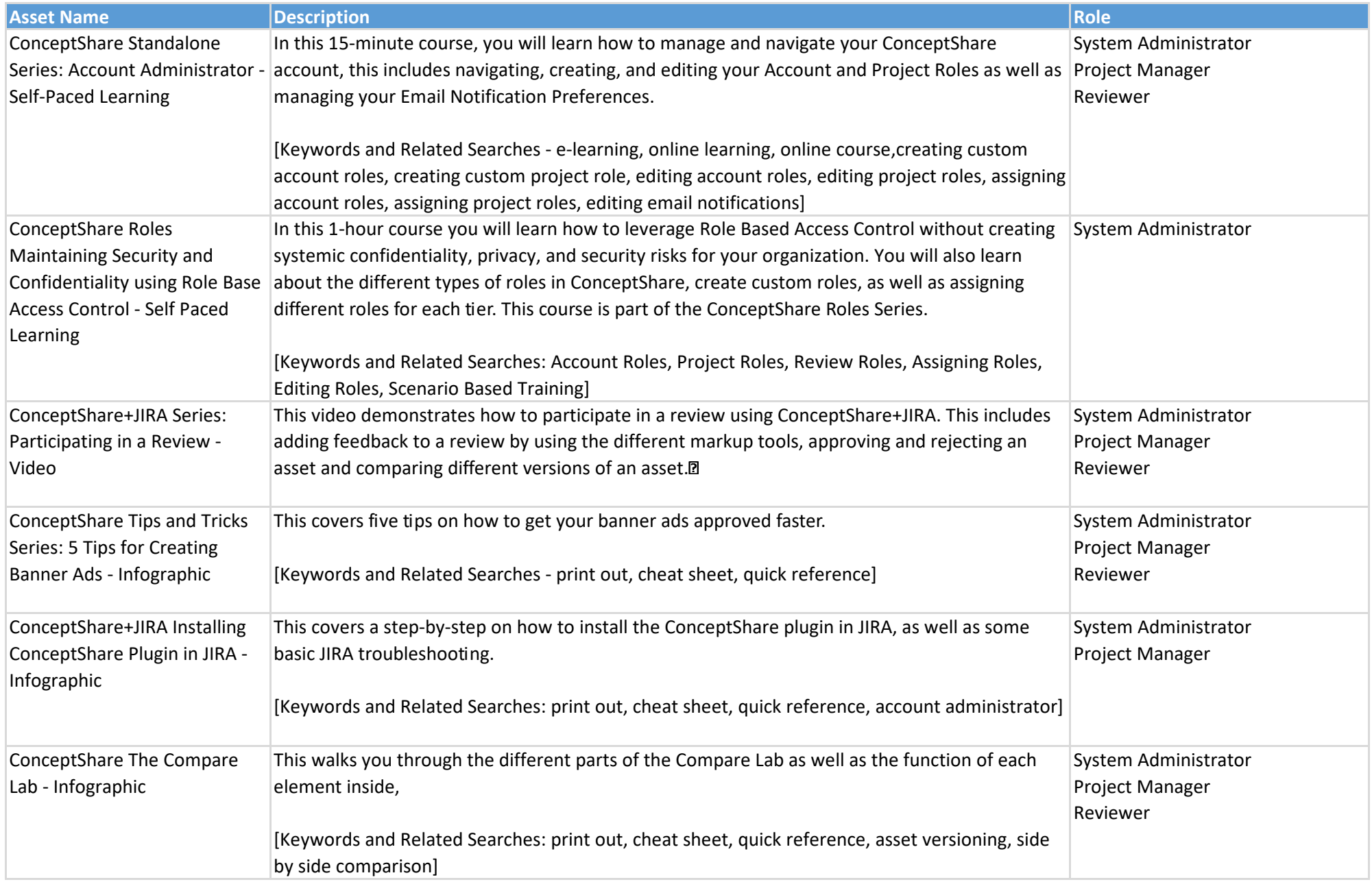

## **ConceptShare DLZ Standard**

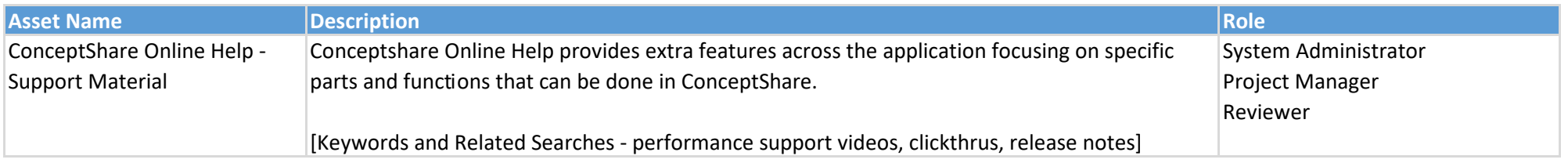